# Programarea calculatoarelor 2

Introducere

Marius Minea

5 octombrie 2005

### Organizarea cursului

– 2.5 ore de curs: miercuri 8-9:30, marti 12:30-13:30 (R611)

– 2 ore de laborator (B426)

prep.ing. Gabriela Bobu, drd.ing. Dan Cireșan, prep.ing. Elena Doandeș

#### Evaluare

– 60% examen

 $1/2$  partial  $(30\%)$ ,  $1/2$  final  $(30\%)$ 

– 40% activitate pe parcurs (laborator)

Consultații: la birou (B 531)

- o orˇa fixˇa pe sˇaptˇamˆanˇa (liberˇa ˆın orar): Luni 11-12 ?
- sau stabiliți o altă ora prin e-mail (marius@cs.utt.ro)

Pagina de curs: la http://www.cs.utt.ro/~marius/curs/pc2

Scopul cursului: *fiecare* din voi să programați bine în C

- laborator cu probleme realiste
- experiența *individuală* de la laborator esențială pentru examen

#### $\Gamma$  $\Delta$ .

- învătați materia după fiecare curs
- spuneți ce e dificil de înțeles (și cum ați învăța mai bine)
- veniți la consultații în caz de nelămuriri
- învătati împreună

NU prezentați soluțiile altora (modificate sau nu) ca ale voastre

#### Principiu de bază: orice sursă folosită trebuie citată

- $-$  cărți, articole, pagini de web, idei ale altora
- oriunde: ˆın teme, proiecte, prezentˇari, lucrarea de diploma ...

## Limbaje de nivel înalt: scurt istoric

- conceptul de *compilator*: descris prima dată de Grace Hopper (1952)
- 1954-1957: limbajul si compilatorul FORTRAN (John Backus, IBM)
- 1958: LISP (LISt Processing, John McCarthy, la MIT)
- 1959: COBOL (Common Business Oriented Language) dezvoltat de CODASYL: Committee on Data Systems Languages
- 1960: ALGOL 60: limbaj structurat, a inspirat multe altele
- 1964: BASIC (John Kemeny, Tom Kurtz; la Dartmouth)
- 1967: SIMULA (Ole-Johan Dahl, Kristen Nygaard): primul limbaj orientat pe obiecte !
- 1968: Edsger W. Dijkstra: "GO TO Considered Harmful"
	- principiile programării structurate
- 1971: PASCAL (Niklaus Wirth); ulterior MODULA-2

## Istoricul limbajului C

- dezvoltat ¸si implementat ˆın 1972 la AT&T Bell Laboratories de
- Dennis Ritchie http://cm.bell-labs.com/cm/cs/who/dmr/chist.html
- contextul: evoluția conceptului de *programare structurată*
- $(ALGOL 68 \rightarrow BCPL \rightarrow B \rightarrow C)$
- necesitatea unui limbaj pentru programe de sistem
- (legătură strânsă cu sistemul de operare UNIX dezvoltat la Bell Labs)
- $-$  C dezvoltat inițial sub UNIX; în 1973, UNIX rescris în totalitate în C
- cartea de referință: Brian Kernighan, Dennis Ritchie:

The C Programming Language (1978)

– în 1988 (vezi K&R ediția II) limbajul a fost standardizat de ANSI (American National Standards Institute)

– dezvoltˇari ulterioare: C99 (standard ISO 9899)

### De ce folosim C ?

- produce un cod *eficient* (compact în dimensiune, rapid la rulare) apropiat de eficiența limbajului de asamblare (fiind un limbaj relativ simplu, cu compilatoare mature)
- permite programarea la nivel scăzut, apropiat de hardware acces la reprezentarea binară a datelor mare libertate în lucrul cu memoria foarte folosit în programarea de sistem, interfața cu hardware

#### Generalități și comparații

- limbaj de programare *structurat* (funcții, blocuri)
- limbaj de nivel *mediu*: tipuri, operații, instrucțiuni simple fără facilitățile complexe ale limbajelor de nivel (foarte) înalt
- (nu: tipuri mulțime, concatenare de șiruri, etc.)
- $−$  slab tipizat  $⇒$  pericol mai mare de erori

conversii implicite și explicite între tipuri, ex. char e tip întreg, etc.

# Comparatie PASCAL - C

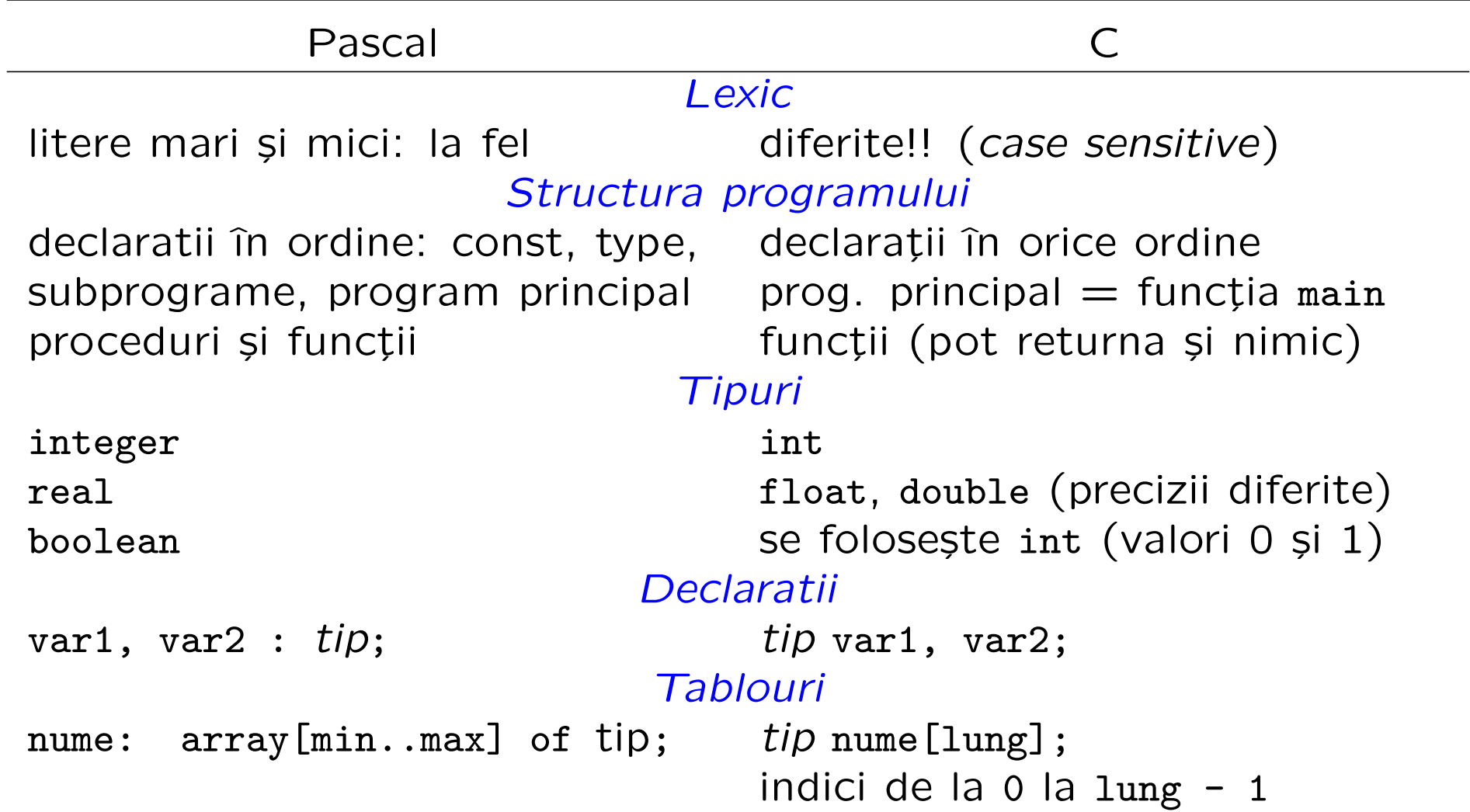

#### Introducere and a set of the set of the set of the set of the set of the set of the set of the set of the set o

# Comparatie PASCAL - C (cont.)

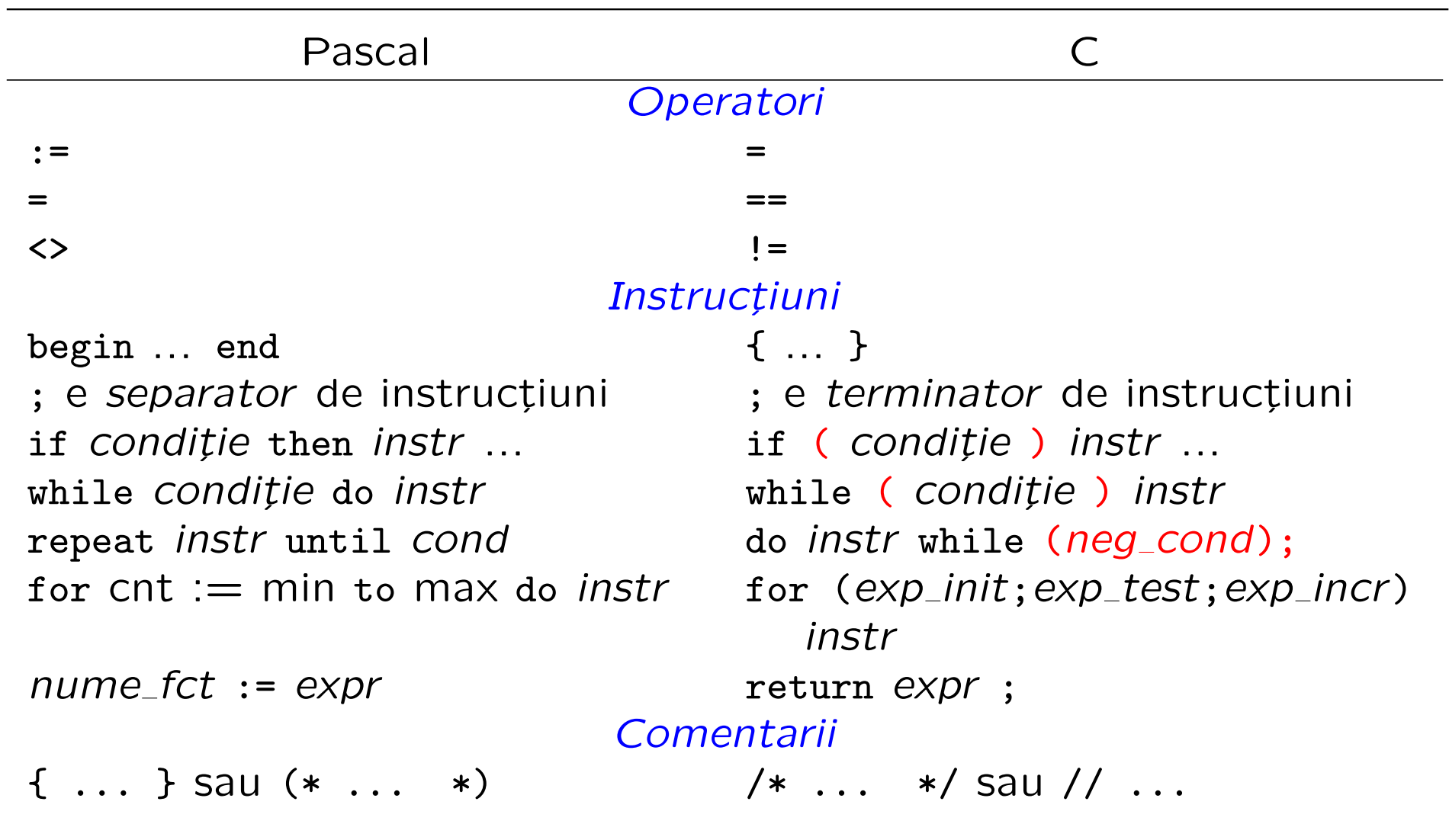

```
void main(void)
\{}
```
– cel mai mic program: nu face nimic !

– orice program conține funcția *main* și e executat prin apelarea ei (programul poate conține și alte funcții)

– în acest caz: funcția nu returnează nimic (primul void),

și nu are parametri (al doilea void)

Cf. standard: main returneaza un cod intreg catre sistemul de operare (conventie:  $0 ==$  terminare cu succes,  $!= 0$ : cod de eroare)

```
int main(void)
```

```
{
```

```
return 0;
```
}

Discutam ulterior: main poate avea parametri (argumentele liniei de comanda)

```
Programarea calculatoarelor. Curs 1 Marius Minea et al. 2014 Marius Minea et al. 2014
```

```
/* Acesta este un comentariu */
int main(void) // comentariu până la capăt de linie
\mathcal{L}/* Acesta e un comentariu pe mai multe linii
     obisnuit, aici vine codul programului */
  return 0;
}
```

```
– programele pot conține comentarii, înscrise între /* și */
sau începând cu // și terminându-se la capătul liniei (ca în C++)
– orice conținut între aceste caractere nu are nici un efect asupra
generării codului și execuției programului
```
– programele trebuie comentate

- pentru ca un cititor sa le ințeleagă (alții, sau noi, mai târziu)
- ca documentație și specificație: funcționalitate, restricții, etc.
- ce reprezinta variabilele, parametrii functiilor, rezultatul,
- ce conditii sunt necesare, cum se comporta la eroare, etc.

```
#include <stdio.h>
```

```
int main(void)
{
  printf("hello, world!\langle n \rangle; // tipareste un text
  return 0;
```
 $\mathcal{F}$ 

```
– prima linie: obligatorie pentru orice program care citește sau scrie
= o directivă de preprocesare, include fișierul stdio.h care conține
declarațiile (NU implementarea) funcțiilor standard de intrare/ieșire
= informațiile (nume, parametri) necesare compilatorului pt. a le folosi
– implementarea (cod obiect, compilat): într-o bibliotecă inclusă
(linkeditată) la compilarea programului utilizator
– printf ("print formatted"): o funcție standard
- N.B.: printf nu este o instrucțiune sau cuvânt cheie
- e apelată aici cu un parametru șir de caractere
– ¸sirurile de caractere: incluse ˆıntre ghilimele duble "
```
 $\ln$  este notația pentru caracterul de linie nouă

Programarea calculatoarelor. Curs 1 Marius Minea et al. 2014 Marius Minea et al. 2014

```
int main(void)
{
  int sum; // declaram o variabila întreaga
  int a = 2, b; // o variabilă inițializată, alta nu
 b = 3:
 sum = a + b; // semnul de atribuire în C este =
 return 0;
}
```
- o variabilă trebuie *declarată* (cu tipul ei) înainte de folosire
- poate fi opțional *inițializată* la declarare
- cˆateva tipuri standard: caracter char, ˆıntreg int, real float
- corpul unei funcții formează un *bloc*, între { și }
- conține *declarații*, urmate de o secvență de instrucțiuni în ANSI C, instrucțiunile vin după declarații (nu se pot amesteca) în C++ și C99, se pot intercala oricum

```
#include <stdio.h>
int main(void)
\left\{ \right.int x;
  x = 5:
  printf("Numarul x are valoarea: ");
  printf("%d", x);
  return 0;
}
```
Pentru a tipări valoarea unei expresii, printf ia două argumente:

– un ¸sir de caractere (specificator de format):

%c (caracter), %d (întreg), %f (float), %s (șir), etc.

– expresia, al cˇarei tip trebuie sˇa fie compatibil cu cel indicat (verificarea cade în sarcina programatorului !!!)

```
#include <stdio.h>
int main(void)
\mathcal{F}int x;
  scanf("%d", &x);
  printf("%d", x);
  return 0;
}
```
- scanf: funcție de citire formatată, perechea lui printf
- primul argument (¸sirul de format) la fel ca la printf
- deosebirea: ˆınainte de numele variabilei apare operatorul & (adresˇa) în C, parametrii se pot transmite *doar prin valoare* primind *adresa* lui x (prin valoare!), scanf știe unde să pună valoarea

Citirea unui caracter: cu functia getchar()

char c; // mai bine: int, discutam mai tarziu

```
c = getchar();
```
# O combinație: citire, calcul, tipărire

```
#include <stdio.h>
int main(void)
{
  int a, b, sum;
 printf("Introduceti un număr: ");
  scanf("%d", &a); /* numărul se citește în variabila a */
 printf("Introduceti alt număr: ");
  scanf("%d", &b);
  sum = a + b;
  printf("Suma este %d\n", sum);
 return 0;
}
```
# printf/scanf: formatul mai general

În Pascal, read/write(ln) ia oricăte argumente, de orice tip; compilatorul tratează detaliile de formatare specifice fiecărui tip.

În C, printf/scanf iau tot un număr arbitrar de argumente: – primul este un ¸sir de caractere (care indicˇa formatul) – restul: expresii (printf) sau adrese (scanf) cu tipuri corespunzătoare celor indicate în șirul de format

```
int x, y;
scanf ("%d%d", &x, &y);
printf ("Suma lui %d și %d este %d\n", x, y, x + y);
```
Programarea calculatoarelor. Curs 1 Marius Minea et al. 2014 Marius Minea et al. 2014

```
#include <stdio.h>
int main(void)
\left\{ \right.int x;
  printf("Introduceti un număr: ");
  scanf("%d", &x);
  if (x < 0) {
    printf("x este negativ\n");
  } else {
    printf("x este nenegativ\n");
  }
  if (x == 0) printf("x este zero\n");
  return 0;
}
```
Formatul: if ( expresie logică ) instructiune

else

instrucțiune

- $-$  ramura else este optională
- $-$  instrucțiunile din ramuri pot fi compuse (blocuri { })
- $-$  N.B.: NU CONFUNDAȚI în limbajul C
	- = este operatorul de atribuire

== este operatorul test de egalitate

– operatori logici: ==, !=, <, >, <=, >=

Întrebare: ce face fragmentul următor pentru  $x = -1$ ,  $y = -2$ ? if  $(x > 0)$  if  $(y > 0)$  printf("unu"); else printf("doi"); Răspuns: else aparține de cel mai apropiat if (precedent).

Introducere Exemplu: câte cuvinte sunt într-o linie citită ? 19

```
#include <stdio.h>
int main(void)
{
 char c;
 int words = 0;
 c = getchar(); /* citeste un caracter de la intrare */while (c == ' ' ) c = getchar(); /* spatii la inceput */
 while (c != '\n') {
   words = words + 1;while (c != ' ' && c != '\n') c = getchar(); /* cuvant */
   while (c == ' ' ) c = getchar(); /* spatii */
 }
 printf("%d cuvinte\n", words);
 return 0;
}
```
#### Introducere 20 Să raționăm despre programele cu cicluri

Multe programe "interesante" au cicluri (sau recursivitate). Trebuie:

- să proiectăm programul așa încât să nu cicleze infinit
- să fim siguri că la ieșirea din ciclu dă rezultatul dorit
- Cum ? Nu prin încercări, ci raționând după o anumită schemă:
- ce stim la inceputul ciclului ?
- ce stim dupa fiecare iteratie ? se pastreaza o anumita proprietate ?
- ce dorim sa deducem la sfarsit ?
- ⇒ căutăm un *invariant* (proprietate) adevărat(ă) la fiecare iterație

Fie programul while (  $E$  ) do  $S$ ;

Vrem să demonstrăm că după terminare e adevărată proprietatea  $Q$ . Căutăm un *invariant I* cu următoarele proprietăți:

- $-I$  e adevărat înainte de a începe ciclul while
- dacă I și E sunt adevărate (se intră în ciclu), după execuția corpului
- $S$ , e din nou adevărat  $I$
- dacă I e adevărat și E e fals (ciclul s-a terminat), putem deduce  $Q$

```
#include <stdio.h>
int main(void)
\left\{ \right.int m, lo = 0, hi = 1023;
  printf("Gândiţi-vă la un număr întreg între 0 și ");
 printf("%d\n", hi);
  do { // invariant: lo <= N <= hi, N e numarul cautat
   m = (lo + hi) / 2;
   printf("Numărul e mai mare decât %d ? (d/n) ", m);
    if (getchar() == 'd') lo = m+1; \frac{1}{2} // raspuns afirmativ
    else hi = m;
    /* daca da, N > m, deci N \ge m + 1, deci facem lo = m + 1;
     * daca nu, atunci N \leq m, deci facem hi = m */
    while (getchar() != \ln); // ignora caractere pana la '\n'
  } while (lo < hi); // hi <= lo <= N <= hi --> lo = N = hi
  printf("Numărul este \lambdad !\langle n, 10 \rangle;
  return 0;
}
```

```
Sirul lui Fibonacci: F_0 = F_1 = 1, F_n = F_{n-1} + F_{n-2} (n \ge 2)
```

```
#include <stdio.h>
int fib(int n)
\mathcal{L}if (n \leq 1) return 1;
  else return fib(n-1) + fib(n-2);
}
int main(void)
\left\{ \right.int n;
  printf("Introduceti numarul n: ");
  scanf("%d", &n);
  printf("Fibonacci(%d) = %d\n", n, fib(n));
  return 0;
}
Programul e eficient ? Câte apeluri se fac pentru fib(4) ?
```

```
#include <stdio.h>
int main(void)
\{int n, f, f1, f2;
 printf("Introduceti numarul n: ");
 scanf("%d", &n);
 print('Fibonacci(\%d) = ", n);f = 1; f1 = 1; // f = fib(k); f1 = fib(k-1); cu k = 1n = n - 1;
 while (n > 0) { // invariant: k+n = N (val. data pt. n)f2 = f1; // f2 = fib(k-1)f1 = f; // f1 = fib(k)f = f1 + f2; // f = fib(k+1), deci k creste cu 1
   n = n - 1; \frac{1}{1} \frac{1}{1} \frac{1}{1} scade cu 1
 \mathcal{F}printf("%d\n", f);
 return 0;
}
```